188 M/C Questions

 $-1-$  1

Minute Per Question

188 M/C Questions

- **PRINT Name:One-Answer Multiple Choice 188 Questions Weight 40%** ☞ Read **all** the words of these instructions and **both** sides (back and front) of all pages. **EXECUTE:** Manage your time. Answer questions you know, first. One Answer per question. Manage your time. Answer questions you know, first. One Answer per question. ☞**☞ PRINT** your Name and Lab on this Question Sheet. You may write or draw on this sheet.<br>☞ Use your full unabbreviated name on the mark-sense form. Do not abbreviate your name Use your full, unabbreviated name on the mark-sense form. Do not abbreviate your name. ☞ Enter your NAME, Student Number, and Answers. Fill in the bubbles with pencil, no pen. ☞ The answer to the last question about reading these test instructions is: **<sup>123</sup>** Your **Test Version** is: **EECCAA Fill in the bubbles** for the above six letters as six answers **<sup>191</sup>** through **<sup>196</sup>** on the back side of the Scantron form, in the lower-right-mostanswer column.191. Answer **<sup>191</sup>** is **E E**192. Answer **<sup>192</sup>** is 193. Answer **<sup>193</sup>** is **C C**194. Answer **<sup>194</sup>** is 195. Answer **<sup>195</sup>** is **A** 196. Answer **<sup>196</sup>** is **A**1. User **bob** is in groups **bg1** and **bg2**. User **pat** is in group **pgg**. **d-w---xr-x 2 pat ted 60 Jan 1 1:00 foo -rwxr-xrwx 1 pat bg2 <sup>0</sup> Jan 1 1:00 foo/bar** *a.* **bob** can create a new file in the directory *b.* **bob** can rename the file *c.* **bob** can access and write on the file *d.* **bob** can list names in the directory *e.* **pat** can access and write on the file 2. When <sup>a</sup> user named **bob** runs a command in an executable file owned by **foo**, in <sup>a</sup> directory owned by **root**, the file executes with the permissions of: *a.* **bob** *b.* **foo** *c.* **root and bob** *d.* **root** *e.* **root and foo** 3. The octal mode of a directory that allows the user to access files if they know their names, but not to list or to change the names:*a.* **200** *b.* **<sup>100</sup>** *c.* **<sup>300</sup>** *d.* **<sup>400</sup>** *e.* **<sup>500</sup>** 4. User **bob** is in groups **bg1** and **bg2**. User **pat** is in group **pgg**. **d--x----w- 2 pat ted 60 Jan 1 1:00 foo --w-r-xrwx 1 pat bg2 <sup>0</sup> Jan 1 1:00 foo/bar** *a.* **bob** can create a new file in the directory *b.* **bob** can list names in the directory *c.* **bob** can access and write on the file *d.* **pat** can rename the file *e.* **pat** can access and write on the file 5. The **minimum** permissions you need to copy a file **foo** from directory **a** to directory **b** are: directory**b** are: *a.* **wx** on **a**, **wx** on **b**, **rw** on **foo** *b.***x** on **a**, **wx** on **b**, **<sup>r</sup>** on **foo** *c.* **rx** on **a**, **wx** on **b**, **<sup>w</sup>** on **foo** *d.* **rwx** on **a**, **wx** on **b**, none on **foo** *e.* **wx** on **a**, **wx** on **b**, none on **foo** 6. Given the following shell script statement, **if [ "a" = "b" ] ; then echo SAME ; fi**which of the following statements is true? *a.* "**fi**" would cause a "command not found" error*b.* an "invalid number" error would result*c.* "**[**" is passed four arguments*d.* "**SAME**" would be printed *e.* "**[**" is part of all "**if**" statements7. Inside <sup>a</sup> shell script, which expands to the name of the script itself? *a.* **"\$#"** *b.* **"\$?"** *c.* **"\$0"** *d.* **"\$\*"** *e.* **"\$@"** 8. Given my directory containing a file, which octal permissions allow me to accessand append data to the file but not delete the file? File: **<sup>400</sup>** *b.* Directory: **<sup>100</sup>** File: **<sup>600</sup>** *a.* Directory: **400***c.* Directory: **200** File: **<sup>200</sup>** *d.* Directory: **<sup>600</sup>** File: **<sup>700</sup>** *e.* Directory: **500** File: **<sup>100</sup>** 9. User **bob** is in groups **bg1** and **bg2**. User **pat** is in group **pgg**. **dr-xr-xrwx 2 pat bg1 60 Jan 1 1:00 foo -rwxrwxr-x 1 pat ted <sup>0</sup> Jan 1 1:00 foo/bar** *a.* **bob** can access and write on the file *b.* **pat** can rename the file *c.* **pat** can create a new file in the directory *d.* **bob** can rename the file *e.* **bob** can list names in the directory 10. Which of the following would result in a "true" exit status? *a.*  $\blacksquare$   $\blacksquare$   $\blacksquare$   $\blacksquare$   $\blacksquare$   $\blacksquare$   $\blacksquare$   $\blacksquare$   $\blacksquare$   $\blacksquare$  **[ '00' -ne "0" ]** *b.* **[ '00' -eq "0" ]** *c.*  $\begin{bmatrix} 00 & = & 0 \\ 1 & 0 & 1 \end{bmatrix}$  **[ <sup>00</sup> <sup>=</sup> <sup>0</sup> ]** *d.* **[ '00' != "00" ]** *e.* **[ '00' = "0" ]** 11. User **bob** is in groups **bg1** and **bg2**. User **pat** is in group **pgg**. **dr-xrwx-wx 2 pat pgg 60 Jan 1 1:00 foo -r-xrwxr-x 1 bob bg2 <sup>0</sup> Jan 1 1:00 foo/bar** *a.* **bob** can create a new file in the directory *b.* **pat** can access and write on the file *c.* **bob** can list names in the directory *d.* **bob** can access and write on the file
	- *e.* **pat** can rename the file

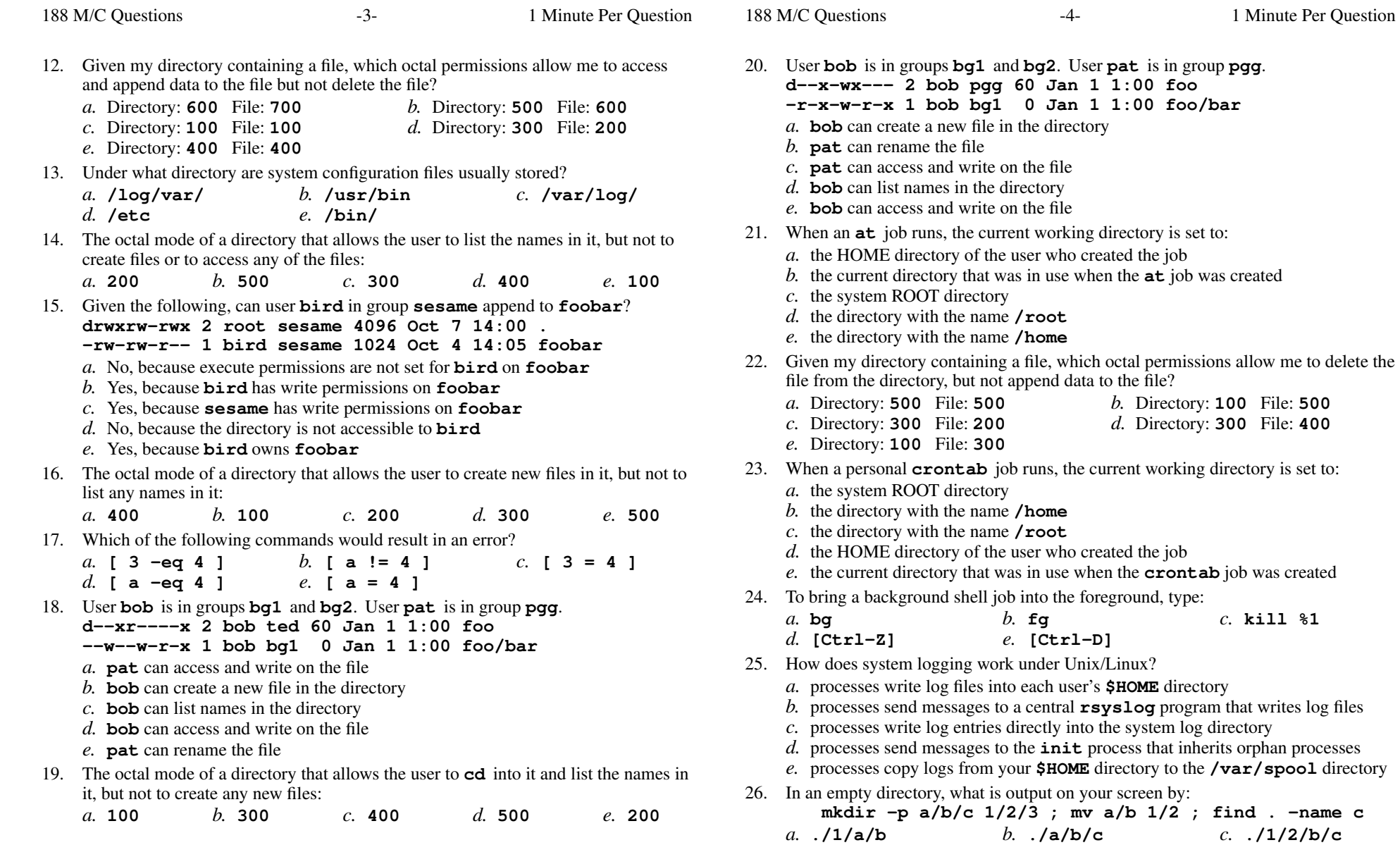

CST 8207 <sup>−</sup> Winter 2018 − Practice Test #3 − 40% Ian! D. Allen <sup>1</sup> Minute Per Question

*e.* **./1/2/a/b**

*d.* **./1/2/c**

Minute Per Question

**at** job was created

**crontab** job was created

*b.* **fg** *c.* **kill %1**

*b.* **./a/b/c** *c.* **./1/2/b/c**

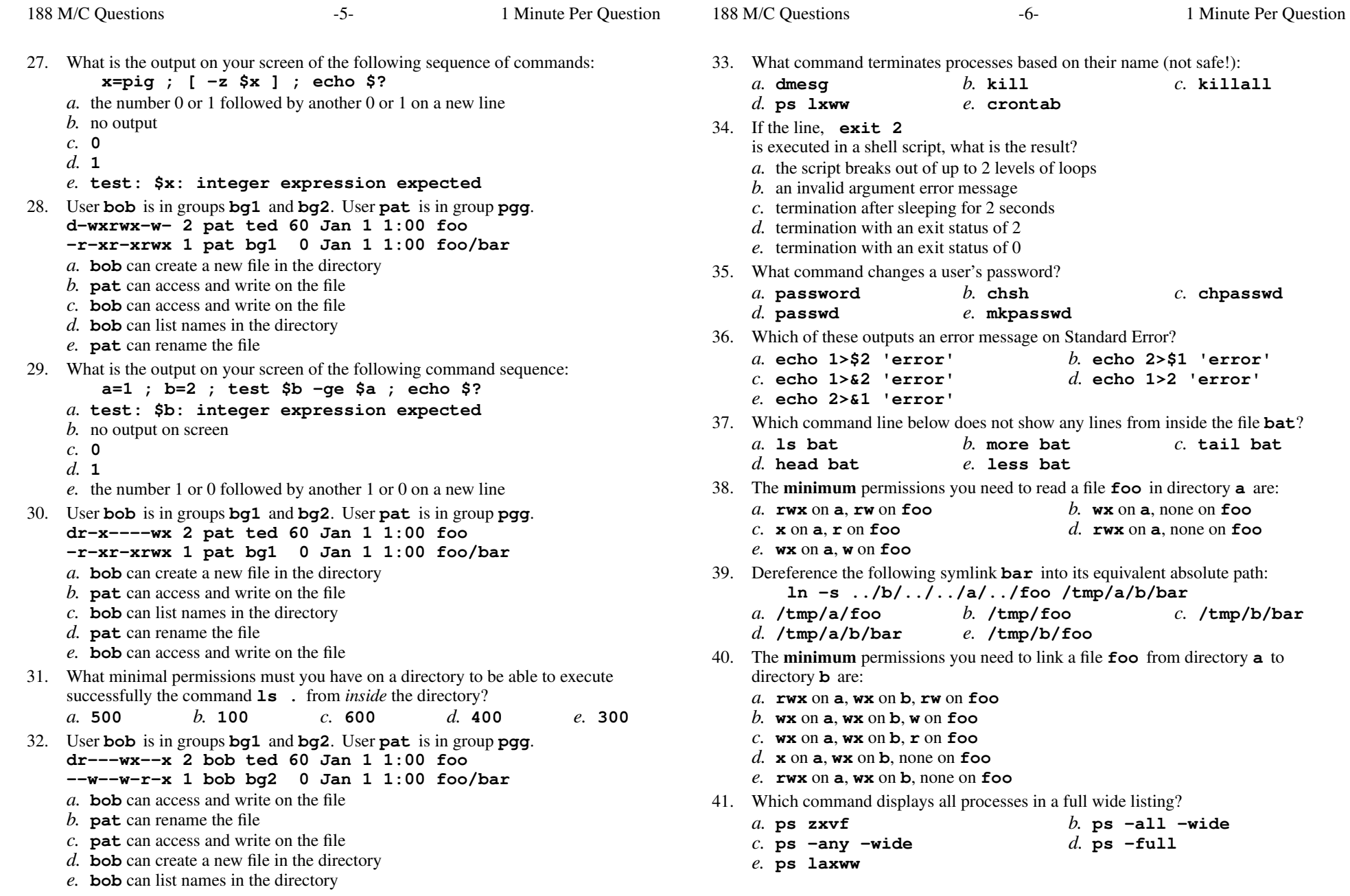

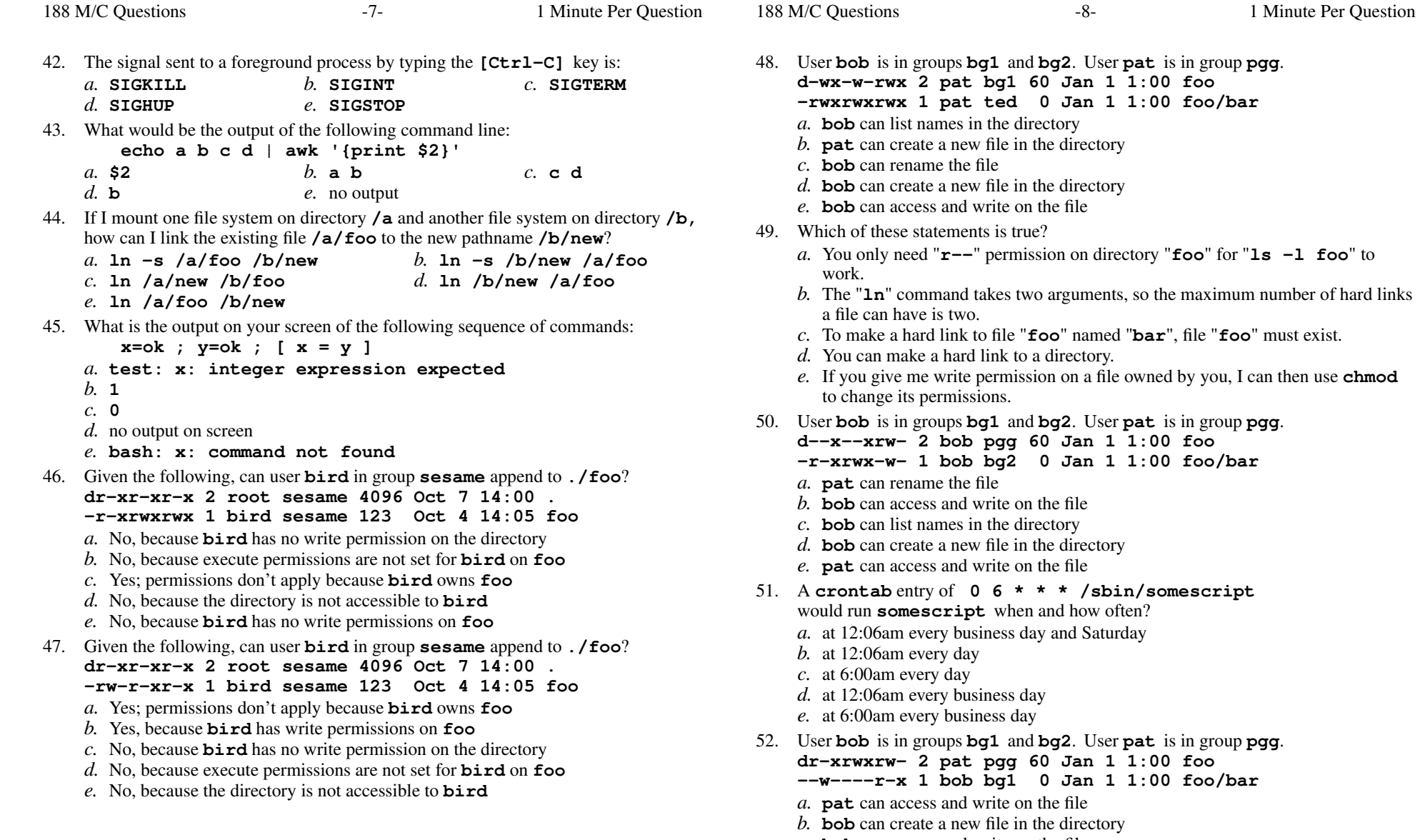

- 
- *c.* **bob** can access and write on the file
- *d.* **bob** can list names in the directory
- *e.* **pat** can rename the file

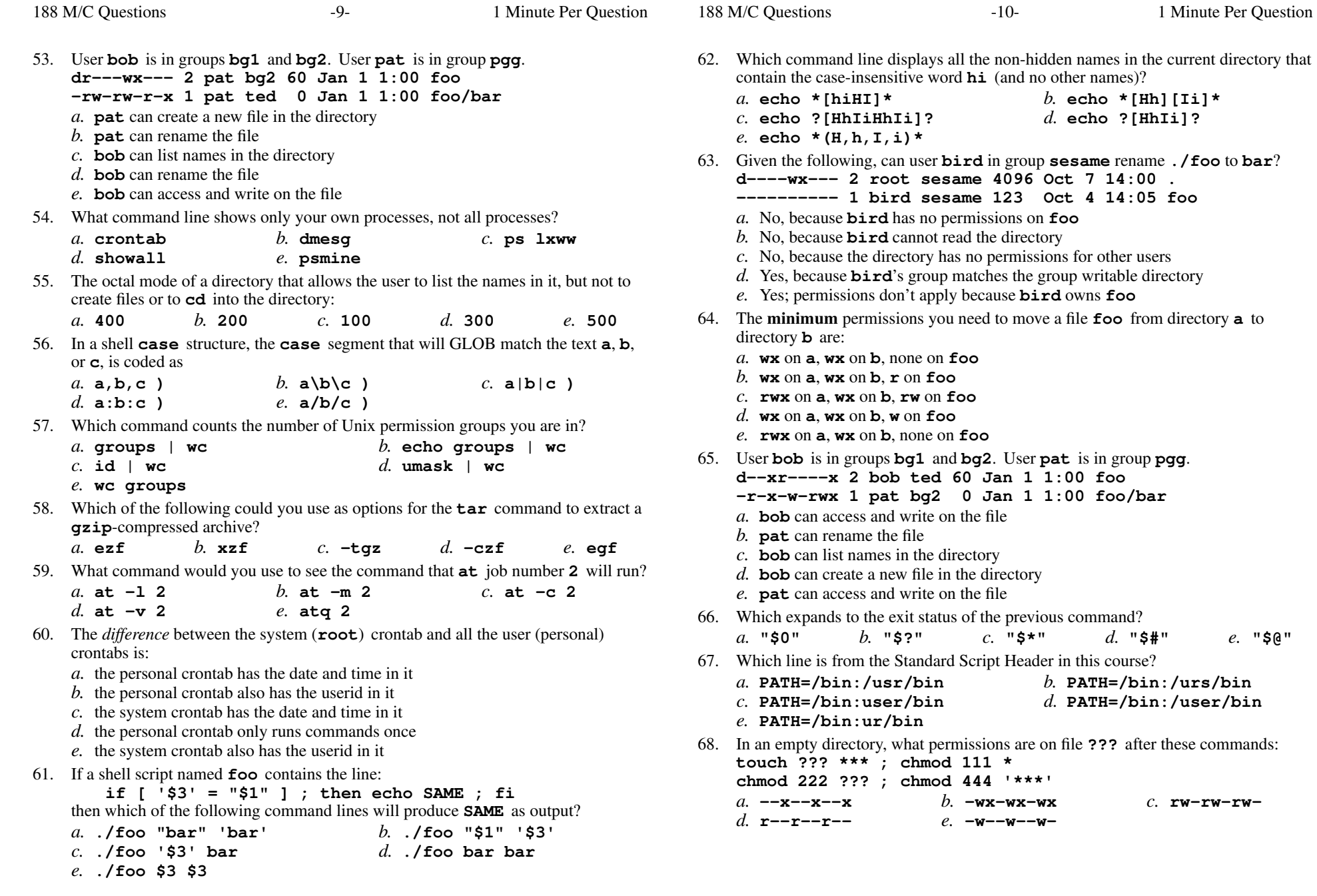

to

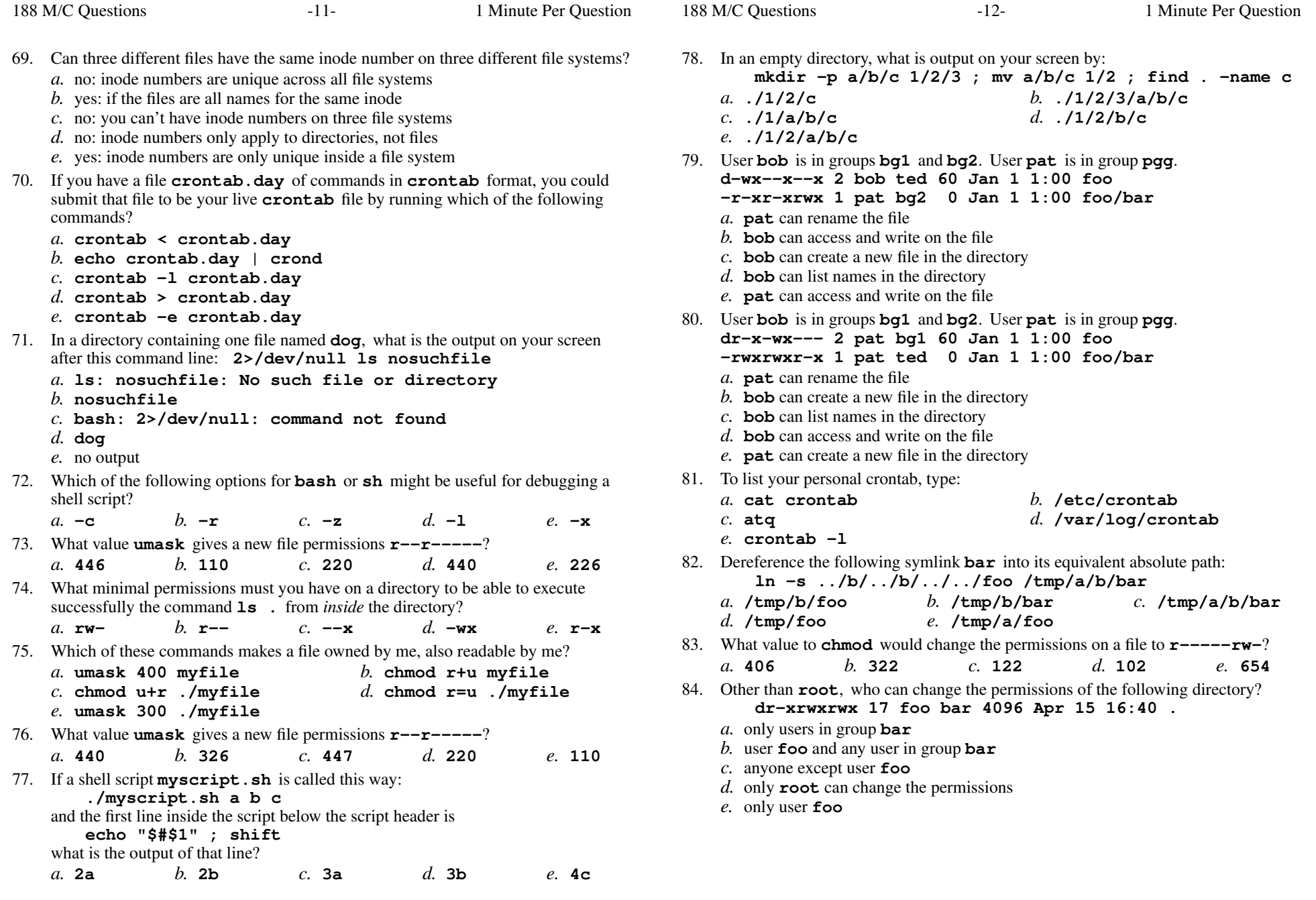

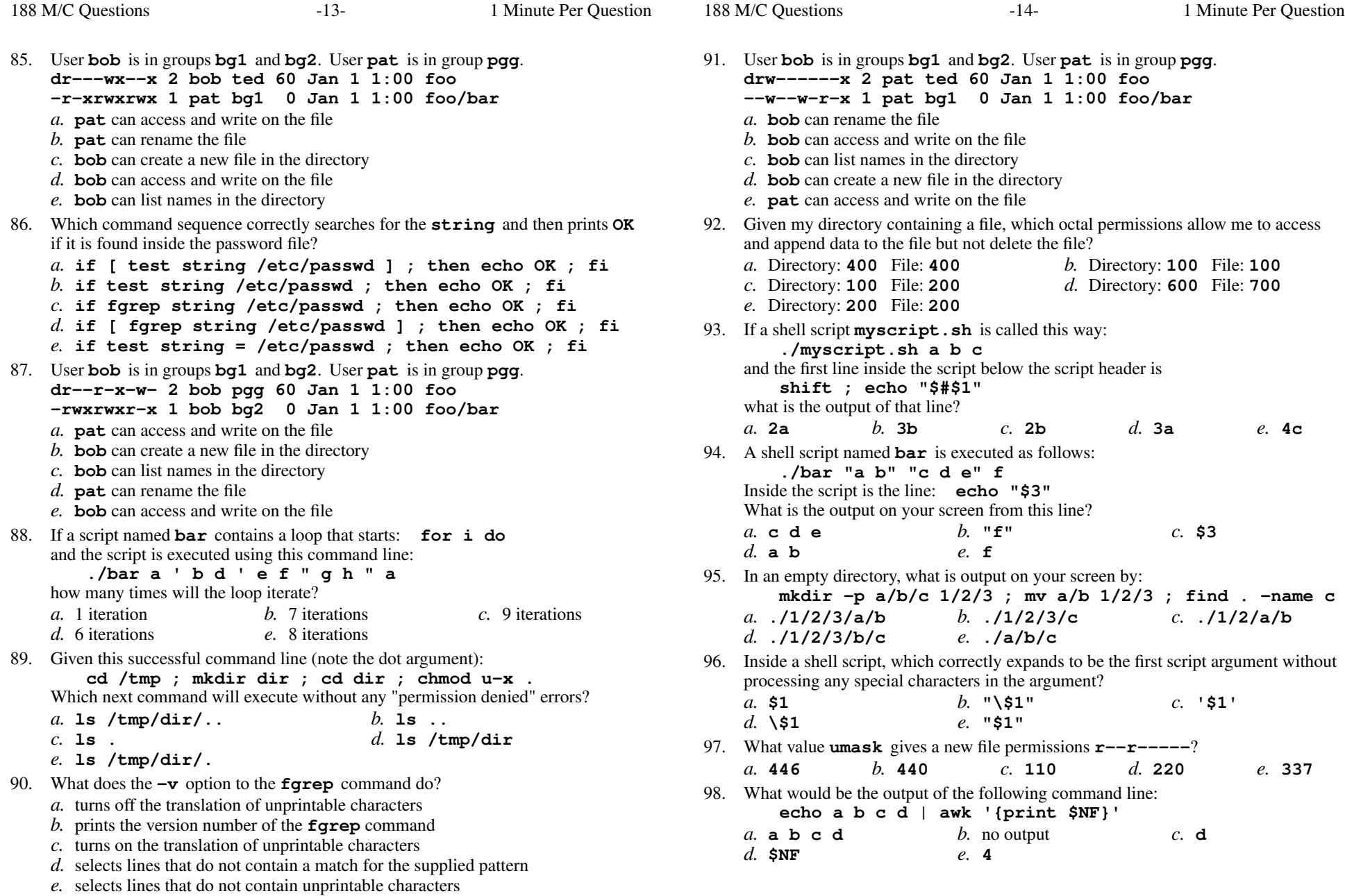

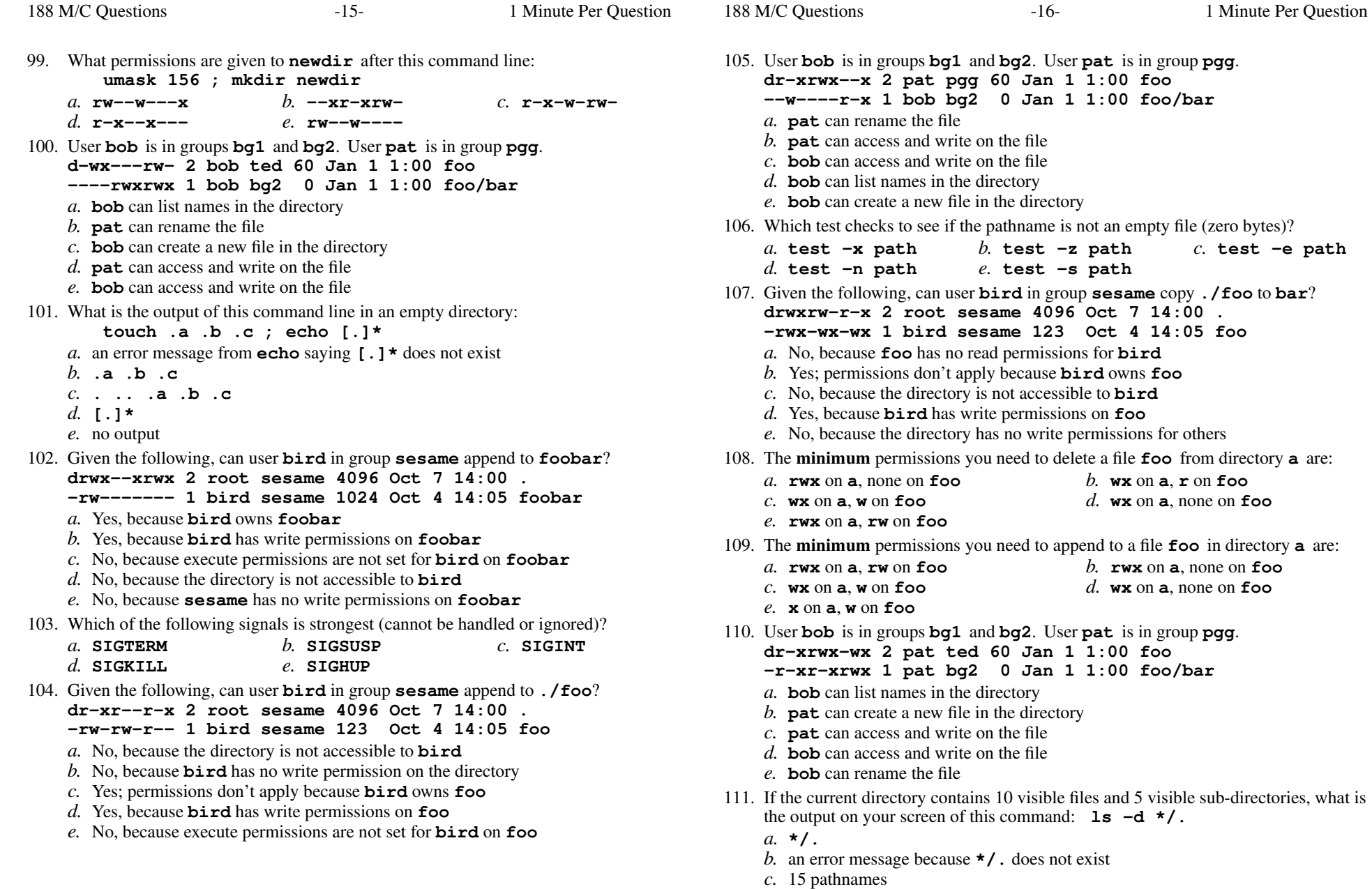

- 
- *d.* no output *e.* 5 directory names

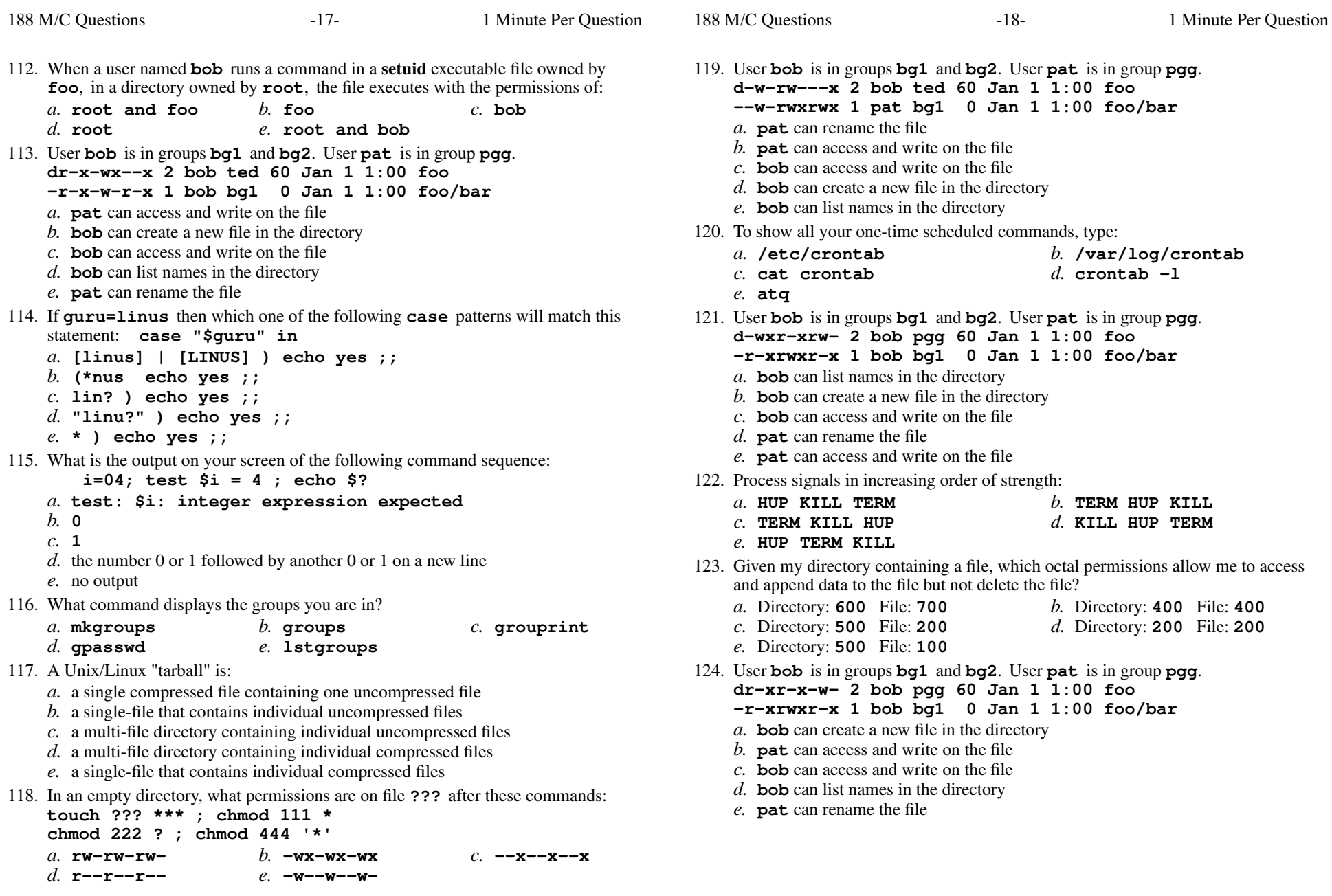

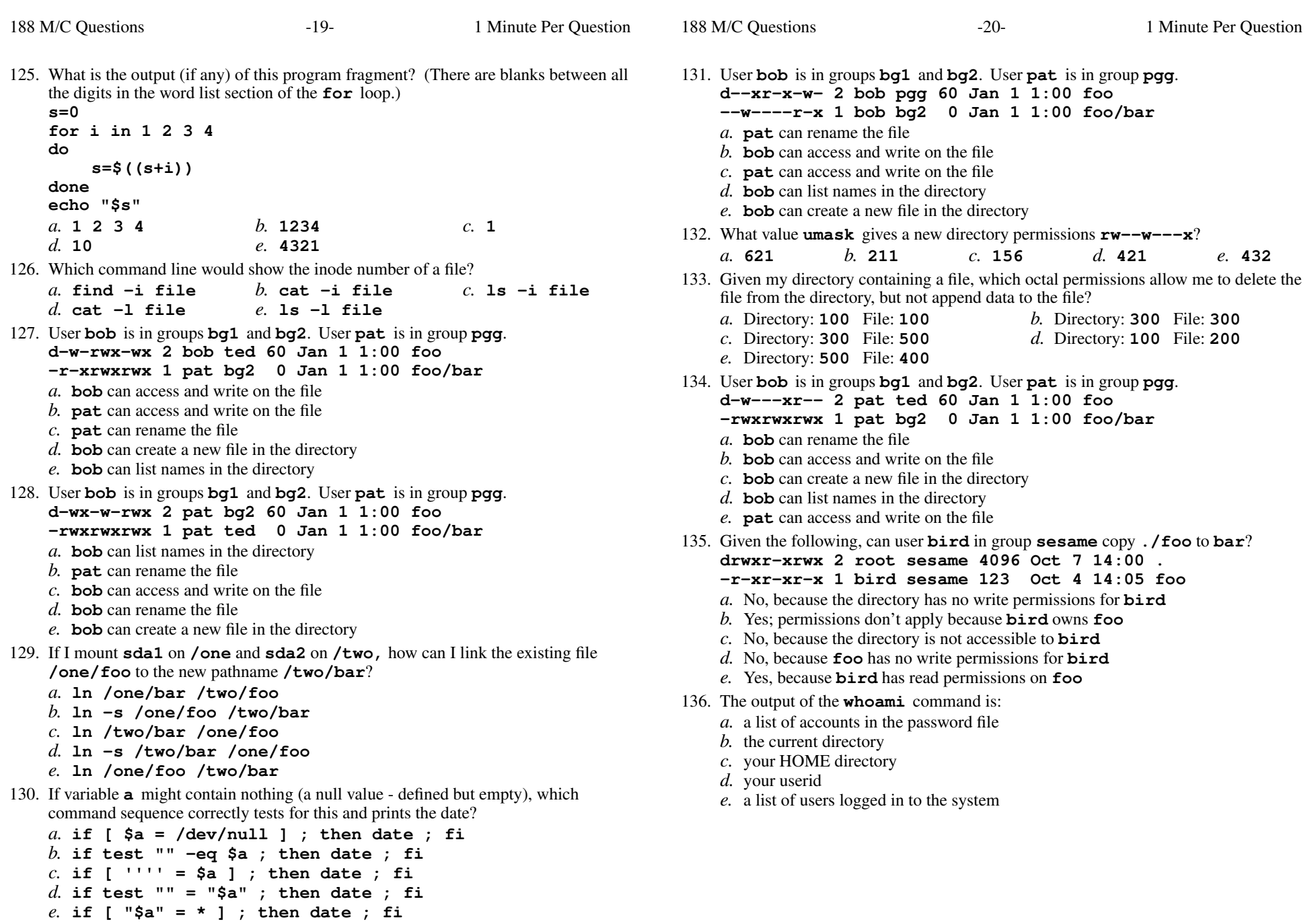

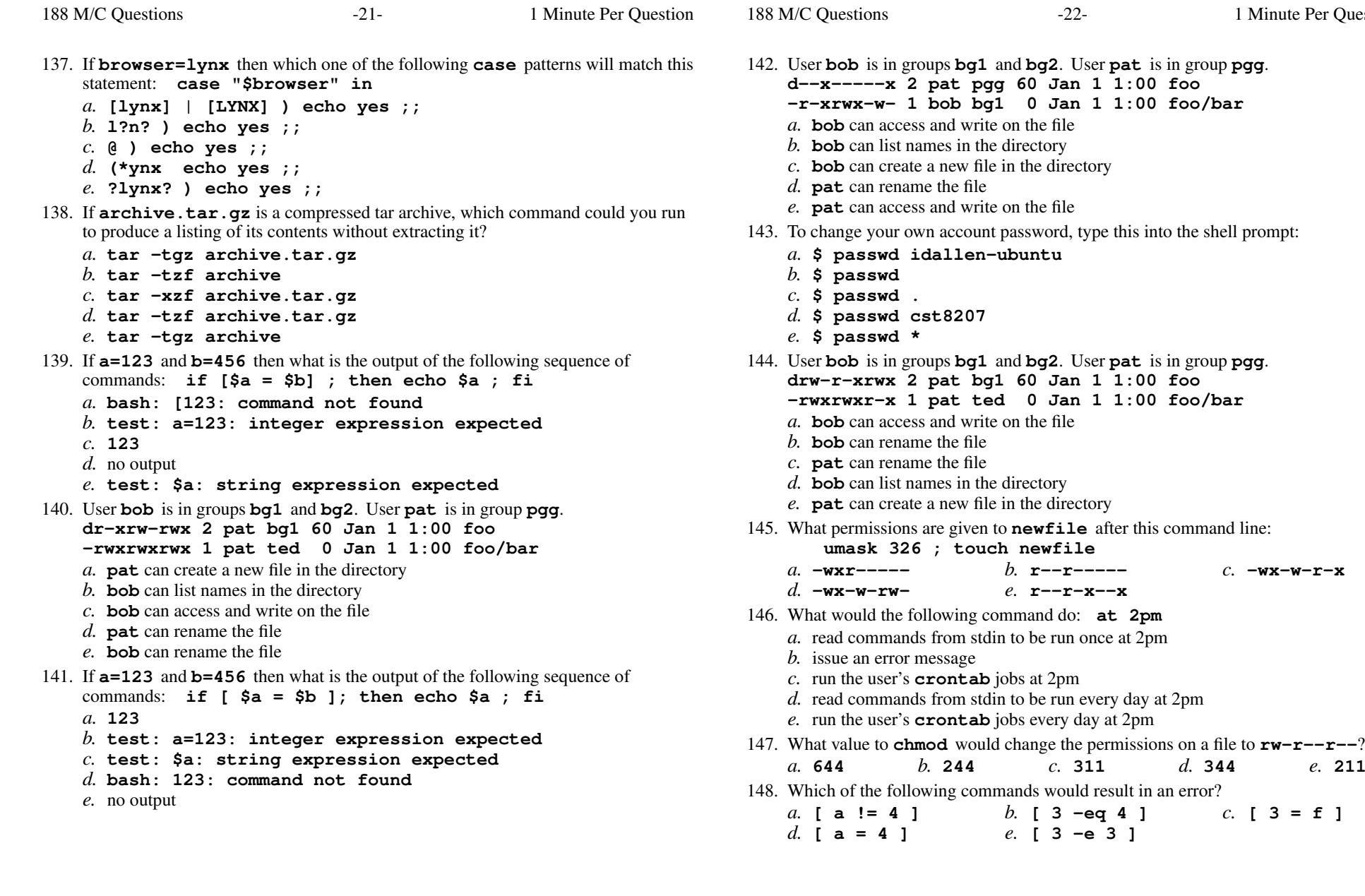

Minute Per Question

*b.* **r--r-----** *c.* **-wx-w-r-x**

**[ <sup>a</sup> != <sup>4</sup> ]** *b.* **[3-eq 4 ]** *c.* **[3=f]**

188 M/C Questions $-23-$  1 Minute Per Question 149. User **bob** is in groups **bg1** and **bg2**. User **pat** is in group **pgg**. **dr-x-wx--x 2 bob ted 60 Jan 1 1:00 foo -r-xr-xrwx 1 pat bg1 <sup>0</sup> Jan 1 1:00 foo/bar** *a.* **bob** can access and write on the file *b.* **bob** can create a new file in the directory *c.* **pat** can rename the file *d.* **pat** can access and write on the file *e.* **bob** can list names in the directory 150. Which command line makes a directory **dir** into which anyone can put a file, but in which nobody can see the names of the files that are there?*a.* **mkdir dir ; chmod 333 dir***b.* **mkdir dir ; chmod 333 .** *c.* **mkdir dir ; cd dir ; chmod ugo-rw .** *d.* **mkdir dir ; cd dir ; chmod ugo=w .***e.* **mkdir dir ; chmod 222 dir** 151. Dereference the following symlink **bar** into its equivalent absolute path: **ln -s ../b/../../a/./foo /tmp/a/b/bar***a.* **/tmp/a/foo** *b.* **/tmp/b/foo** *c.* **/tmp/a/b/bar** *d.* **/tmp/foo** *e.* **/tmp/b/bar** 152. Which **crontab** line executes at **13:54** every day?  $a. * * * 54 13$  command **\* \* \* <sup>54</sup> <sup>13</sup> command** *b.* **13 54 \* \* \* command** *c.* **13 \* \* \* 54 command** *d.* **54 13 \* \* \* command** *e.* **\* \* \* <sup>13</sup> <sup>54</sup> command** 153. Which command line below does not show any lines from inside the file **out**? *a.* **tail out** *b.* **more out** *c.* **wc out** *d.* **sort out** *e.* **head out** 154. User **bob** is in groups **bg1** and **bg2**. User **pat** is in group **pgg**. **d---rwx--x 2 pat pgg 60 Jan 1 1:00 foo --w----rwx 1 bob bg1 <sup>0</sup> Jan 1 1:00 foo/bar** *a.* **bob** can access and write on the file *b.* **pat** can rename the file *c.* **pat** can access and write on the file *d.* **bob** can create a new file in the directory *e.* **bob** can list names in the directory 155. Which command sequence correctly compares the two numbers and prints **OK**? *a.* **if ( 3 < 4 ) ; then echo OK ; fi** *b.* **if [ ! 4 -gt 3 ] ; then echo OK ; fi***c.* **if [ 4 > 3 ] ; then echo OK ; fi** *d.* **if [ 4 -ge 3 ] ; then echo OK ; fi** *e.* **if ( ! 4 < 3 ) ; then echo OK ; fi** 156. What value **umask** <sup>g</sup>ivesanew file permissions **r--r-----**? *a.* **110** *b.* **<sup>220</sup>** *c.* **<sup>440</sup>** *d.* **<sup>446</sup>** *e.* **<sup>237</sup>** 188 M/C Questions $-24-$  1 Minute Per Question 157. Which expands to all the script arguments? *a.* **"\$\*"** *b.* **"\$0"** *c.* **"\$!"** *d.* **"\$#"** *e.* **"\$?"** 158. If **a=123** and **b=456** then what is the output of the following sequence of commands: **if \$a = \$b ; then echo \$a ; fi***a.* **bash: 123: command not found** *b.* **test: a=123: integer expression expected***c.* no output *d.* **test: \$a: string expression expected***e.* **123** 159. Which command line makes a directory **dir** into which anyone can put a file, but in which nobody can see the names of the files that are there?*a.* **mkdir dir ; cd dir ; chmod go+wx .***b.* **mkdir dir ; chmod 777 .** *c.* **mkdir dir ; cd dir ; chmod go-x .***d.* **mkdir dir ; chmod 333 dir** *e.* **mkdir dir ; chmod 777 dir** 160. The octal mode of a directory that allows the user to access files and list the names in it, but not to create any new files:*a.* **200** *b.* **<sup>500</sup>** *c.* **<sup>100</sup>** *d.* **<sup>400</sup>** *e.* **<sup>300</sup>** 161. Given the following, can user **bird** in group **sesame** remove **./foo**? **drwxr-xrwx 2 root sesame 4096 Oct 7 14:00 . -rwxrwxrwx 1 bird sesame 123 Oct 4 14:05 foo** *a.* No, because **bird** has no write permission on the directory *b.* Yes, because **bird** has full permissions on **foo** *c.* No, because the directory is not accessible to **bird** *d.* Yes, because **bird** matches the writable other permissions *e.* Yes; permissions don't apply because **bird** owns **foo** 162. What command manipulates your personal list of repeated scheduled commands: *a.* **psmine** *b.* **showall** *c.* **crontab** *d.* **ps lxww** *e.* **dmesg** 163. What is the output on your screen of the following sequence of commands: **i=00 ; [ \$i -eq 0 ] ; echo \$?***a.* no output*b.* **1** *c.* the number 0 or 1 followed by another 0 or 1 on a new line*d.* **0** *e.* **test: \$i: integer expression expected**164. In an empty directory, what is output on your screen by: **mkdir -p a/b/c 1/2/3 ; mv a 1/2 ; find . -name c***a.* **./1/2/3/a/b/c** *b.* **./1/2/3/a/b** *c.* **./1/2/a** *d.* **./1/a** *e.* **./1/2/a/b/c**

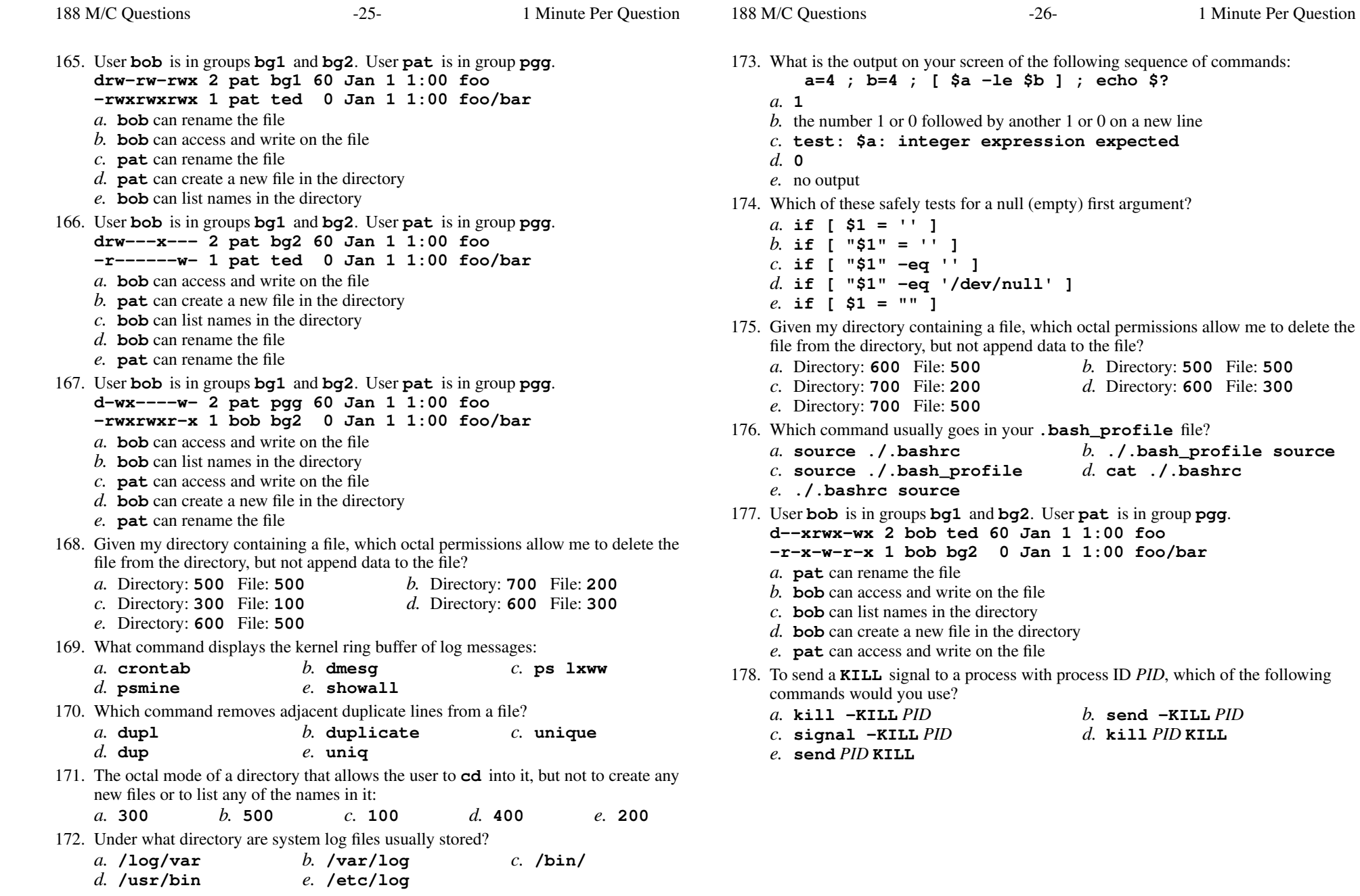

- **----rw--w- 1 bob bg1 <sup>0</sup> Jan 1 1:00 foo/bar**
- *a.* **bob** can access and write on the file
- *b.* **bob** can list names in the directory
- *c.* **pat** can access and write on the file
- *d.* **bob** can create a new file in the directory
- *e.* **pat** can rename the file
- 180. In <sup>a</sup> directory containing one file named **dog**, what is the output on your screen after this command line: **1>/dev/null ls \***
	- *a.* **\***
	- *b.* no output

*c.* **ls: \*: No such file or directory**

- *d.* **bash: 1>/dev/null: command not found**
- *e.* **dog**
- 181. The **cron** system can run commands at most every
	- *a.* second *b.* millisecond *c.* hour *e.* minute
- *d.* day
- 182. Which of these statements is true?
	- *a.* you can change the permissions of any file to which you can write
	- *b.* you can only make links to files owned by you
	- *c.* you may be able to rename a file even if you do not own the file
	- *d.* you can only remove a file name if the file is owned by you
	- *e.* you can only remove a file name if the file is writable by you
- 183. Given this successful command line (note the dot argument):

 **cd /home/foo ; mkdir bar ; cd bar ; chmod a-x .** Which of the following subsequent commands will execute without any "permissiondenied" errors?

- *a.* **ls ..** *b.* **ls /home/foo/bar** *c.* **ls /home/foo/bar/..***d.* **ls .**
- *e.* **ls /home/foo/bar/.**
- 184. If **bar** is an executable script containing the line **animal=dog** then what is the

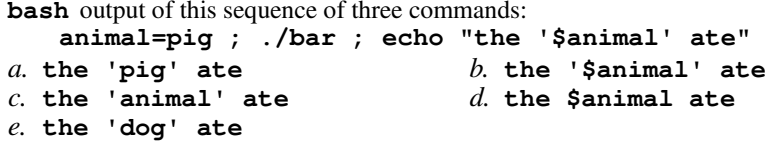

- 185. Which of the following, as first line of a shell script, would mean that when the script is run as a command, **/bin/sh** will be run with the **-u** option to process the script.
	- *a.* **!#/bin/sh -u** *b.* **#!/bin/sh -u** *c.* **#/bin/sh -u** *d.* **!/bin/sh -u***e.* **!!/bin/sh -u**

186. Inside <sup>a</sup> shell script, which expands to the number of script arguments? *a.* **"\$0"** *b.* **"\$@"** *c.* **"\$\*"** *d.* **"\$#"** *e.* **"\$?"** 187. Given the following, can user **bird** in group **sesame** copy **./foo** to **bar**? **drwx-wx--x 2 root sesame 4096 Oct 7 14:00 . --wxrwxrwx 1 bird sesame 123 Oct 4 14:05 foo** *a.* No, because **foo** has no read permissions for **bird** *b.* No, because the directory has no write permissions for **bird***c.* Yes, because **bird** has write permissions on **foo** *d.* Yes; permissions don't apply because **bird** owns **foo** *e.* No, because the directory is not readable by **bird**188. **Did you read all the words of the test instructions on page one?**

188 M/C Questions

*a.* **231***b.* **<sup>312</sup>** *c.* **<sup>321</sup>** *d.* **<sup>132</sup>** *e.* **<sup>123</sup>**